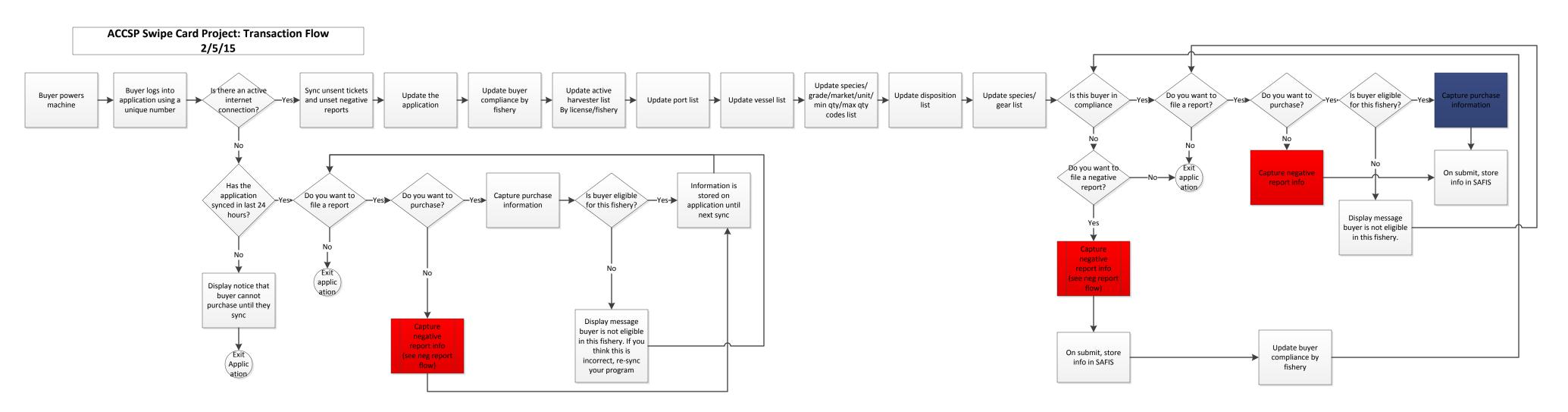

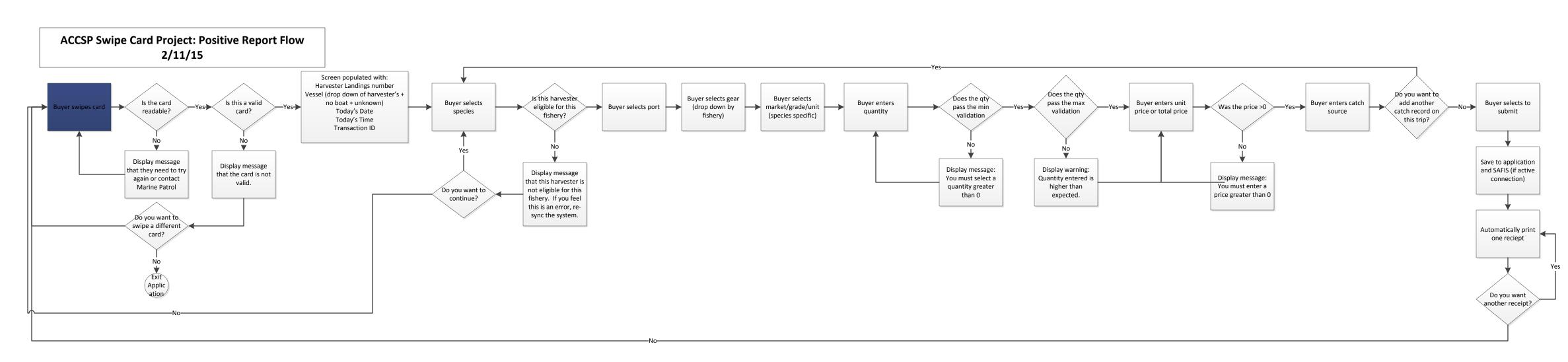

## ACCSP Swipe Card Project: Negative Report Flow 2/11/15

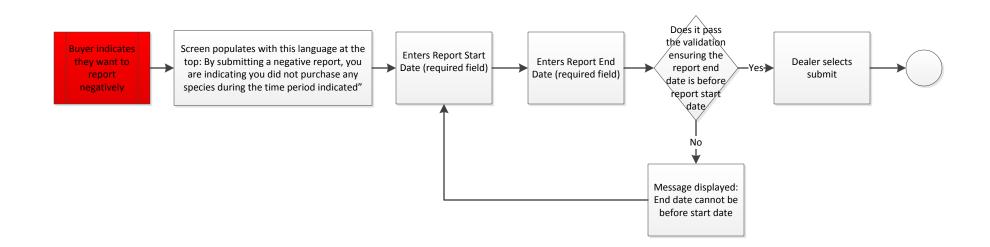